# *Digitale Barrierefreiheit und Inklusion: Grundsätze und Empfehlungen*

## **Kurzbeschreibung**

In einer Gesellschaft geprägt von Digitalisierung wird Technik vielerorts als "Motor" für digitale Barrierefreiheit verstanden. Dabei sind digitale Tools vielfach nicht automatisch barrierefrei und können für manche Personengruppen neue Barrieren schaffen. Der Zugang zu inklusiver Bildung ist gesetzlich u.a. durch die UN-Behindertenrechtskonvention verankert. Was beim Einsatz digitaler Technologien beachtet werden kann, um sie möglichst "barrierearm" zu machen und welche Grundsätze zur digitalen Inklusion gehören, um sicherzustellen, dass Teilnehmer\*innen (TN) nicht unwissentlich ausgegrenzt werden, ist Inhalt dieses Use Cases. Dabei profitieren von digitaler Barrierefreiheit und gelebter Inklusion im Sinne des "Universal Design for Learning"-Ansatzes nicht nur Personen mit Behinderung bzw. Beeinträchtigung sowie chronischen Erkrankungen, sondern t[a](#page-0-0)tsächlich *alle* TN einer (Lehr-)Veranstaltung.<sup>a</sup>

*[CC BY 4.0](https://creativecommons.org/licenses/by/4.0/deed.de)* Simone Adams, Universität Graz Aktuelle Version: 21.12.2020

<span id="page-0-0"></span><sup>a</sup> Dieser Use Case basiert primär auf einem Artikel von Simone Adams, der 2019 unter dem Titel "Digitale Barrierefreiheit und Inklusion: Von der Theorie in die Lehrpraxis" im Tagungsband *Hochschule digital.innovativ | #digiPH2: Digital-innovative Hochschulen: Einblicke in Wissenschaft und Praxis* unter der Creative Commons Lizenz CC-BY-NC-ND veröffentlicht wurde (herausgegeben von Kieberl, Marie Lene & Schallert, Stefanie). Die Übernahme von Textpassagen erfolgt mit explizitem Einverständnis der Autorin, die Mitwirkende am E-Campus-Projekt ist.

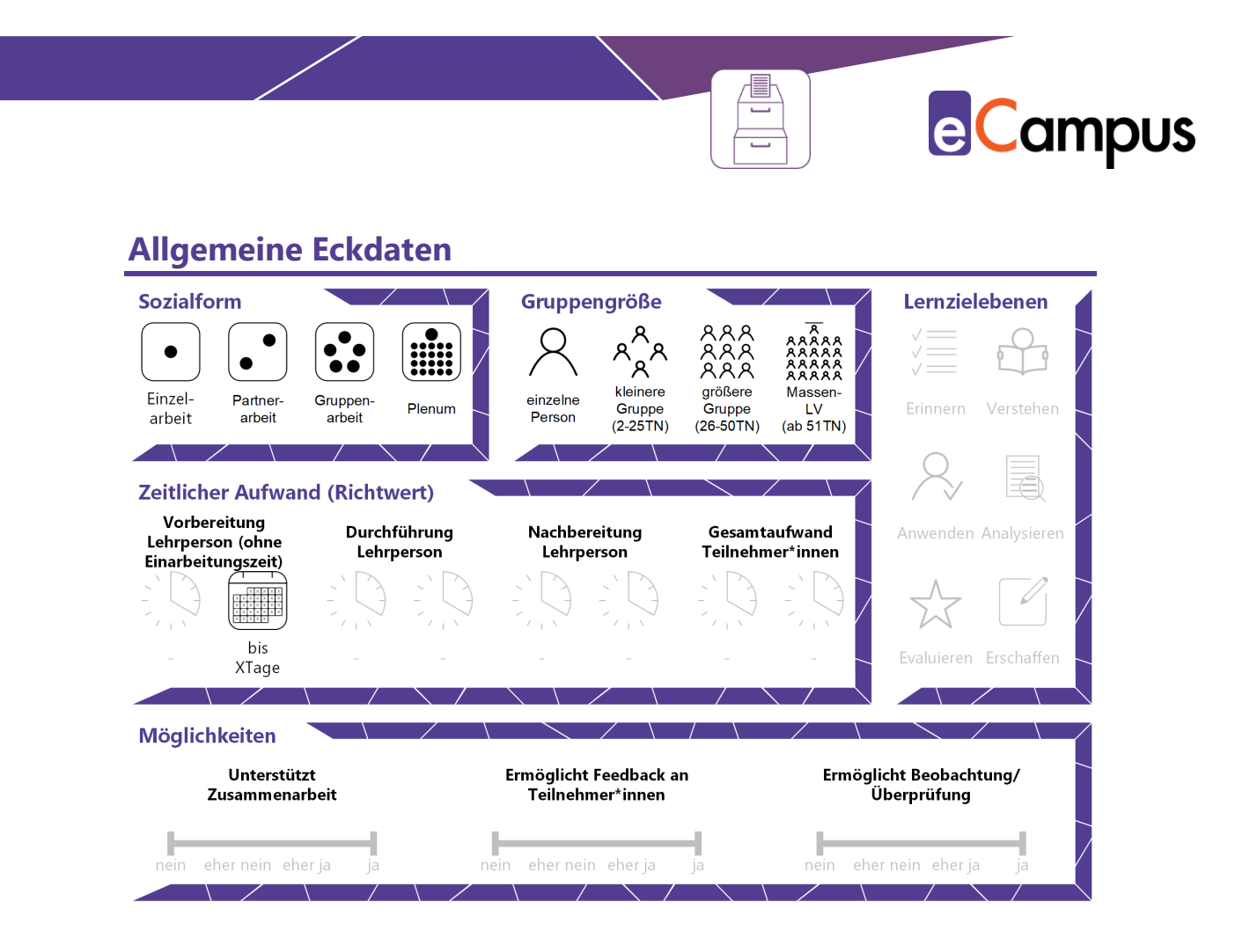

# Inhaltsverzeichnis

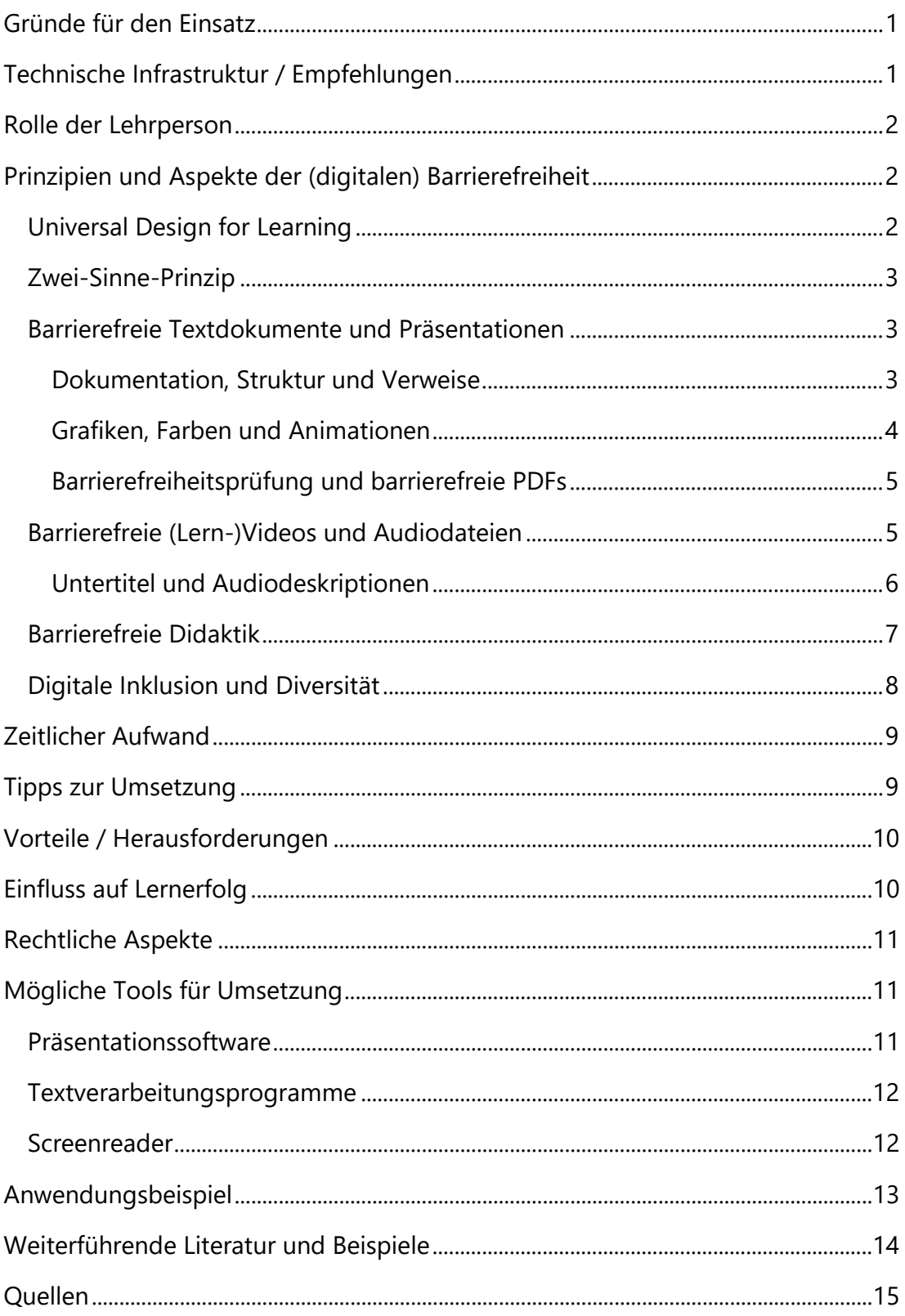

§

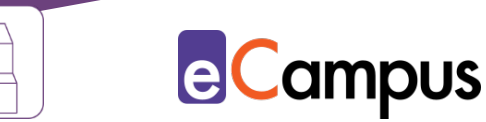

## <span id="page-3-0"></span>**Gründe für den Einsatz**

- Laut Studierendensozialerhebung 2015 sind rund zwölf Prozent aller Studierenden von Behinderungen oder gesundheitlichen Beeinträchtigungen betroffen.[1](#page-17-1) Bei acht Prozent wirkt sich die Beeinträchtigung deutlich erschwerend im Studium aus. Zwei Drittel dieser Behinderungen bzw. Beeinträchtigungen sind, wie Daten der WHO belegen, nicht sichtbar.[2](#page-17-2)
- Inklusion bedeutet die gleichberechtigte Teilhabe an der Gesellschaft. Das beinhaltet alle Menschen, nicht nur jene mit Behinderung und einem diagnostizierten Förderbedarf, wie es die UNESCO definiert. Inklusive Lehre ist nach diesem erweiterten Inklusionsbegriff eine Form der Lehre, die TN eine gleichberechtigte Teilnahme ermöglicht ohne sich zu "outen" oder besondere Bedingungen zu erbitten.[3](#page-17-3) [4](#page-17-4)
- Von Maßnahmen zur digitalen Barrierefreiheit profitieren alle. Videos mit Untertiteln helfen bspw. nicht nur Menschen mit Hörbehinderung, sondern auch Menschen mit einer anderen Erstsprache als jener, die im Video zu hören ist, und solchen, die mobil lernen und gerade keine Kopfhörer parat haben. Barrierefreie Skripten und Transkripte nützen Menschen, die Screenreader verwenden und helfen darüber hinaus TN mit Konzentrationsund/oder Lernschwächen. Zudem erleichtern sie den Zugang für Menschen mit einer anderen Erstsprache.<sup>[5](#page-17-5)</sup>

## <span id="page-3-1"></span>**Technische Infrastruktur / Empfehlungen**

Die Lehrperson benötigt für die Erstellung barrierefreier (Lern-)Materialien in der Regel keine besondere Software. Werden beispielsweise Präsentationsfolien über PowerPoint oder Keynote erstellt, ist es möglich, die dort integrierte Barrierefreiheitsprüfung durchzuführen, um herauszufinden, ob die Dokumente barrierefrei sind oder wie Probleme behoben werden können (z.B. hinsichtlich fehlender Bildbeschreibungen oder Struktur der Inhalte). Transkripte werden am besten in Textform (z.B. als txt-Datei oder als offene Word-Datei) zur Verfügung gestellt. Bei der Verwendung anderer digitaler Tools ist jedenfalls darauf zu achten, welche Bedürfnisse die Zielgruppe einer Lehrveranstaltung hat, um gegebenenfalls ein alternatives Tool empfehlen zu können. TN haben je nach Bedarf unterschiedliche digitale (assistive) Technologien im Einsatz (z.B. Screenreader oder besondere Hardware).

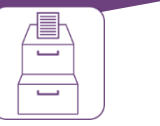

**e**Campus

## <span id="page-4-0"></span>**Rolle der Lehrperson**

Die Lehrperson ist angehalten, kurz vor oder zu Beginn der Lehrveranstaltung mögliche Bedarfe – am besten anonym – abzufragen und so eine inklusive und barrierefreie Lernumgebung zu schaffen. Das kann beispielsweise über eine anonyme Umfrage im Lernmanagementsystem erfolgen. Zusätzlich dazu ist es ratsam, das Thema Barrierefreiheit im Syllabus bzw. der Kursbeschreibung zu thematisieren, um TN das Gefühl zu vermitteln, dass sie sich mit ihren Bedarfen an die Lehrperson wenden können. Diese Textbausteine inkludieren im besten Falle auch explizite Hinweise auf Anlaufstellen der eigenen Hochschule und umfassen neben Einrichtungen für Personen mit Behinderung u.a. studentische Anlaufstellen für psychologische Beratung.

# <span id="page-4-1"></span>**Prinzipien und Aspekte der (digitalen) Barrierefreiheit**

(Digitale) Barrierefreiheit kann so vielfältig sein wie die Nutzer\*innen selbst. Folglich werden allgemein gültige Grundsätze zur Orientierung dargestellt.

## <span id="page-4-2"></span>*Universal Design for Learning*

Das universelle Design sollte ursprünglich bauliche Barrieren beseitigen. Daraus entwickelten sich weitere Ansätze, unter anderem das *Universal Design for Learning* **(***UDL***)**. Für *UDL* wurden – aufbauend auf den Prinzipien von *Universal Design* – drei weitere Prinzipien mit ergänzenden Richtlinien entwickelt. Im Zentrum des Ansatzes stehen flexible Lernangebote, die für möglichst viele TN nutzbar sind $6$ :

- Bereitstellung von unterschiedlichen Darstellungen, um Lernen durch Wahrnehmen und Erkennen zu unterstützen
- Ermöglichung verschiedener Formen des Ausdrucks, um strategisches Lernen zu begünstigen
- Angebot verschiedener Arten der Beteiligung und der Motivation, um affektives Lernen zu bestärken.

Damit hat *Universal Design for Learning* den Anspruch, alle Menschen einzubeziehen. Die weiteren Ausführungen zur digitalen Barrierefreiheit in der Praxis richten sich daher weitestgehend an alle Menschen.

<span id="page-5-0"></span>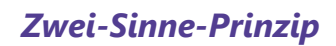

Beim Erstellen von digitalen Lehr-/Lernmaterialien, Skripten und Handouts sowie bei der Gestaltung von Lernumgebungen bildet das Zwei-Sinne-Prinzip eine wesentliche Grundlage. Gemäß diesem Prinzip sind (Lern-)Inhalte über mindestens zwei der drei Sinne – Sehen, Hören und Tasten – erfassbar. So wird bei Einschränkungen ein Ausgleich über einen anderen Kanal möglich.

#### <span id="page-5-1"></span>*Barrierefreie Textdokumente und Präsentationen*

#### <span id="page-5-2"></span>*Dokumentation, Struktur und Verweise*

Für die eigene Lehre gilt grundsätzlich, dass Barrierefreiheit dann erreichbar wird, wenn eine möglichst vollständige (schriftliche) Dokumentation zur Verfügung steht. Das ist für TN von Nutzen, die nicht regelmäßig am Unterricht teilnehmen können und für TN, die nicht selbst mitschreiben können oder Schwierigkeiten dabei haben. Ebenso sollten Unterlagen nach Möglichkeit vorab zur Verfügung gestellt werden. Das hilft selbstverständlich allen TN, aber insbesondere blinden und sehbeeinträchtigten Menschen, Personen mit Lern- und Konzentrationsschwierigkeiten, Menschen mit einer anderen Erstsprache als jener im Unterricht sowie Gebärdensprach-Dolmetscher\*innen und Assistenzpersonen.<sup>[7](#page-17-7)</sup>

Dokumente benötigen prinzipiell eine übersichtliche Struktur und Inhalte sollen optional in vereinfachter Form darstellbar sein, ohne dass dadurch Informationen bzw. Struktur verloren gehen. Es empfiehlt sich daher, Textdokumente und Präsentationsfolien mit Formatvorlagen zu erstellen sowie gegebenenfalls Inhaltsverzeichnisse einzufügen, sodass Screenreader und andere assistive Technologien Überschriften und deren Hierarchien als solche erkennen. Weiters gibt es Empfehlungen für Schriftgröße und Schriftart (Serifenschriften für Printpublikationen und serifenlose Schriften für digitale Texte und das Internet). Sprache und Abkürzungen sollten zudem im Dokument gekennzeichnet werden und Tabellen unter anderem Spalten- und Reihenüberschriften enthalten. Tabellen dürfen weiters nur für tabellarische Daten genutzt werden, nicht um Texte und Bilder auszurichten, oder für das Layout einer Seite. Die MINT-Disziplinen bzw. -Fächer sind aufgrund der häufigen Verwendung von Formeln eine besondere Herausforderung für digitale Barrierefreiheit. Formeln

dürfen nicht als Grafiken dargestellt werden, da sie so für blinde und

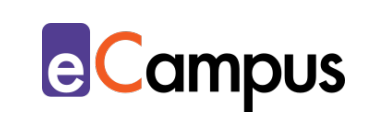

sehbehinderte Personen nicht erfassbar sind. Geeignete Anwendungen sind [MathML](https://wiki.selfhtml.org/wiki/MathML) (ein XML-Dokumenttyp zur Darstellung von Formeln), die browserübergreifende Java-Script Bibliothek [MathJax](https://www.mathjax.org/) und der Einsatz von [MathPlayer,](https://www.dessci.com/en/products/mathplayer/) der kompatibel mit dem freien Screenreader [NVDA](https://www.nvaccess.org/about-nvda/) ist. Auch für gängige Programme wie [LaTeX](https://www.latex-project.org/) gibt es Anleitungen hinsichtlich der Erstellung barrierefreier Dokumente. [8](#page-17-8)

Verweise auf andere Dokumente bzw. URLs werden nach Möglichkeit durch Verlinkungen gekennzeichnet, die mit der Tastatur allein (d.h. ohne Maus) ansteuerbar sind. Als Linktext verwendet man idealerweise den (verkürzten) Titel des Dokuments, nicht die URL (diese liegt "verlinkt" dahinter), es sei denn, es handelt sich um eine Print-Publikation. Der Linktext sollte keine Handlungsanweisungen wie z.B. "Klicken Sie hier" enthalten, da solche Anweisungen keine ausreichenden Informationen für die Navigation von Screenreadern enthalten.

Detaillierte Informationen dazu bietet beispielsweise der [Leitfaden zur Erstellung](https://www.th-koeln.de/mam/downloads/deutsch/hochschule/profil/lehre/leitfaden_barrierefreie_dokumente.pdf)  [barrierefreier Dokumente](https://www.th-koeln.de/mam/downloads/deutsch/hochschule/profil/lehre/leitfaden_barrierefreie_dokumente.pdf) von Nadine Sohn (2018) für die Technische Hochschule Köln (mit Schritt-für-Schritt-Anleitungen und Abbildungen). Eine kompaktere Handreichung für Lehrende mit allgemeingültigen Hinweisen bietet die Universität Graz in ihrer [Handreichung für eine inklusive Lehre](https://static.uni-graz.at/fileadmin/projekte/diversitaet/Handreichung_Inklusive_Lehre.pdf) (Muhl, Levc, & Breyer, 2018).

#### <span id="page-6-0"></span>*Grafiken, Farben und Animationen*

Grafiken, Bilder und andere nicht-textliche Inhalte müssen – sofern sie relevante Informationen für Leser\*innen enthalten – mit einem aussagekräftigen Alternativtext versehen werden. Schmuckgrafiken und andere dekorative Elemente wiederum sollten als solche gekennzeichnet sein. Bei der Gestaltung von Präsentationsfolien und Grafiken ist insbesondere auf ausreichenden Kontrast sowie auf Rot-Grün-Sehschwächen und andere Farbfehlsichtigkeiten Rücksicht zu nehmen. Statistisch gesehen haben zirka 8 Prozent aller Männer und 0,4 Prozent aller Frauen in Österreich und Deutschland eine Rot-Grün-Sehschwäche; eine vollständige Farbenblindheit, bei der nur Kontraste (hell/dunkel) wahrgenommen werden, betrifft zirka 5 Prozent der Bevölkerung.[9](#page-17-9) Farben dürfen daher nie das alleinige Merkmal sein, um Illustrationen wie Diagramme oder Grafiken zu verstehen und sollten grundsätzlich mit Bedacht eingesetzt werden. Bei Präsentationsfolien ist zu bedenken, dass das Animieren

von Text und Objekten (z.B. blinkende Elemente) bei TN mit Fotosensibilität epileptische Anfälle auslösen kann und für Screenreader-Nutzer\*innen gänzlich ungeeignet ist. Andere Menschen werden durch solche Elemente vielleicht (überdurchschnittlich) stark abgelenkt und können sich nicht mehr auf die Inhalte konzentrieren.

#### <span id="page-7-0"></span>*Barrierefreiheitsprüfung und barrierefreie PDFs*

Viele Autor\*innenwerkzeuge und Programme haben eine Barrierefreiheitsprüfung bereits inkludiert. Ersteller\*innen werden damit auf Probleme aufmerksam gemacht und erhalten gleich Anleitungen zur Behebung präsentiert. Ein Selbsttest mit dem freien Screenreader [NVDA](#page-14-1) (Non Visual Desktop Access) für Windows oder mit [VoiceOver](#page-14-1) für MacOS kann ebenfalls Erkenntnisse bringen. Gleichzeitig ist es ratsam, die Meinung von Expert\*innen einzuholen, um nicht auf wesentliche Dinge aus Unwissenheit zu vergessen. Die Erstellung von barrierefreien PDFs ist nach erfolgter Barrierefreiheitsprüfung in [Microsoft Office](#page-13-1) (z.B. [Word](#page-14-0) und [PowerPoint\)](#page-13-2) über die Speicher-Funktion möglich. Das fertige Dokument sollte allerdings mit dem Editor von Adobe Acrobat Pro weiter optimiert und angepasst werden, um für Screenreader vollständig barrierefrei zugänglich zu sein. Wichtig ist in jedem Fall, PDF-Dokumente nicht beispielsweise über die integrierte Druck-Funktion in Microsoft Office zu erstellen, da damit viele zuvor generierte Elemente der Barrierefreiheit wieder verloren gehen.

#### <span id="page-7-1"></span>*Barrierefreie (Lern-)Videos und Audiodateien*

Viele Grundsätze, die für die Erstellung von barrierefreien Textdokumenten gelten, sind für barrierefreie (Lern-)Videos und Audiodateien ebenfalls relevant. Das Bereitstellen von Transkripten und die Erstellung von Untertiteln (mit Beschreibungen von relevanten Geräuschen) folgen wieder dem Zwei-Sinne-Prinzip. Das kommt Menschen mit Hörbehinderung oder Leseschwächen, Personen diverser Erstsprachen sowie mobilen Nutzer\*innen zugute. Letzteren speziell dann, wenn sie keine Kopfhörer griffbereit haben bzw. sich in einer lauten oder öffentlichen Umgebung befinden. Näheres findet sich bspw. im Leitfaden von Stefanie Lietze & Gerd Krizek der Fachhochschule Technikum Wien. [10](#page-17-10)

Die Audio- bzw. Videoaufzeichnung von ganzen Unterrichtseinheiten im Präsenzunterricht schafft ebenfalls Zugang für eine breitere Personengruppe. Solche Aufzeichnungen kompensieren unter anderem Abwesenheit, ersetzen bzw. ergänzen die eigene Mitschrift, erlauben ein mehrmaliges Anhören bzw. Ansehen sowie die Lautstärkeregelung der Aufzeichnung und ermöglichen die Transkription der Inhalte.

#### <span id="page-8-0"></span>*Untertitel und Audiodeskriptionen*

Untertitel sollten nicht länger als zwei Zeilen sein, semantisch nach Sinneinheiten aufgeteilt werden und lange genug eingeblendet bleiben, um das Lesen nicht zu erschweren. Sie sollen zudem keine wesentlichen Inhalte, wie z.B. Text, in der unteren Bildmitte des Videos, verdecken, was bereits in der Phase der Videoproduktion beachtet werden kann. Für gehörlose Menschen sollten relevante Geräusche zudem mit Text beschrieben werden.

Werden Untertitel für Videos erstellt, können diese je nach Plattform auf der sie hochgeladen werden (z.B. YouTube oder Vimeo) als "srt"-Dateien separat hinzugefügt werden, so dass diese bei Bedarf von den Nutzer\*innen eingeblendet werden können (Soft Subtitles). Bei anderen Video-Playern ist es gegebenenfalls nötig, die Untertitel bereits während der Erstellung im verwendeten Videoprogramm einzukodieren (Hard Subtitles), was zeitaufwändig sein kann.

Viel (zeit-)aufwändiger als die Erstellung von Untertiteln ist derzeit noch die Produktion von Audiodeskriptionen (verbale Beschreibungen von visuellen Inhalten), da es dafür noch keine automatisierten Lösungen gibt. Audiodeskriptionen sind eine Möglichkeit für blinde und sehbehinderte Menschen, um Videos, in denen Informationen über Handlung, Personen und deren Emotionen oder Schauplätze über das Bild transportiert werden, allein durch Hören wahrzunehmen. Die Sprecher\*innen sind dabei neutrale Beobachter\*innen aus dem Off. In der Praxis werden hierfür oft professionelle Unternehmen beauftragt. Allerdings kann bereits in der Konzeptionsphase des Videos auf Barrierefreiheit Rücksicht genommen werden, um sicherzugehen, dass von Beginn an nach Möglichkeit ein Zwei-Sinne-Prinzip gewahrt wird.

<span id="page-9-0"></span>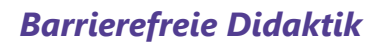

Die vielfältigen Möglichkeiten, mit technischen Hilfsmitteln Barrierefreiheit zu erreichen, greifen zu kurz, sofern nicht im Präsenzunterricht selbst Leitlinien für barrierefreie Didaktik berücksichtigt werden. Dabei ist es ebenso wichtig, das Zwei-Sinne-Prinzip anzuwenden. Ein (Lehr-)Vortrag wird für Menschen mit einer Hörbeeinträchtigung erst dann wahrnehmbar, wenn eine Induktionsanlage vorhanden ist bzw. ein Mikrofon verwendet wird. Der ausgedruckte Vortrag, parallel zu den auf die Wand projizierten Folien mit Stichpunkten, hilft Personen mit Aufmerksamkeits- oder Konzentrationsstörungen bzw. kognitiven Beeinträchtigungen ebenso wie Menschen mit einer anderen Erstsprache. Kollaboratives und synchrones Arbeiten mit digitalem Whiteboard oder [Etherpad](#page-14-0) bzw. die Teilnahme am Lernquiz in der Präsenzeinheit ist vielleicht nicht für alle möglich – sei es aufgrund einer sensorischen, motorischen oder kognitiven Beeinträchtigung, oder weil nicht alle über die entsprechenden technischen Geräte verfügen (Stichwort: digitale Ausgrenzung). Hier kann mit variablen Teilnahmemethoden bzw. mit Gruppenarbeiten ein Zugang für alle ermöglicht werden. Doch auch für Gruppenarbeiten gilt, dass sie nicht immer für alle geeignet sind: Während sie für manche TN klare Vorteile bringen, sind laute Umgebungen und das gleichzeitige Sprechen mehrerer Personen für andere womöglich hinderlich und für Menschen mit Angsterkrankungen oder sozialen Phobien vielleicht unmöglich. Hörgeräte unterscheiden im Übrigen nicht zwischen Gesprochenem und Hintergrundgeräuschen – die Lehrperson hat also die Aufgabe, für Ruhe im (digitalen) Klassenzimmer, Seminarraum und Hörsaal zu sorgen. Ein gut durchdachter und auf die Zielgruppe abgestimmter Methodenmix ist deshalb unumgänglich.

In jedem Fall gilt es, sich bereits im Vorfeld Gedanken zu den allenfalls unbewusst aufgestellten Hürden und "Be-hinderungen" zu machen und mögliche Bedürfnisse zu antizipieren. Das Um und Auf ist dabei, auf die Bedürfnisse einzelner TN einzugehen und gegebenenfalls Adaptierungen an den Lernsettings vorzunehmen. Dafür ist es ratsam, TN aktiv zum persönlichen und vertraulichen Gespräch einzuladen. Das gelingt durch die Schaffung eines Gruppenklimas, in dem sich jede\*r willkommen und respektiert fühlt. Dies wiederum kann durch einen entsprechenden Verweis in der Kursbeschreibung bzw. im Syllabus sowie im Lernmanagementsystem erfolgen. Gleichsam wird es nötig sein, andere TN in der Gruppe für die Themen *Barrierefreiheit* und *Inklusion* zu sensibilisieren. Es sollte nicht so sein, dass TN mit Behinderung bzw.

Beeinträchtigung ihre Kolleg\*innen immer selbst aufklären müssen. Lehrpersonen tragen somit Verantwortung, was diversitätssensible und barrierefreie Kommunikation anbelangt.

#### <span id="page-10-0"></span>*Digitale Inklusion und Diversität*

Digitale Inklusion bedeutet, sich Gedanken darüber zu machen, wie andere Identitätskategorien von TN Einfluss auf deren Studierendenalltag haben können und wie LP rücksichtsvoll und sensibel mit Diversität umgehen können. Nachfolgend sind exemplarisch drei Beispiele genannt:

- Digitale Inklusion kann bedeuten, dass Vorstellungsrunden egal ob online oder in Präsenz, digital oder analog – die freiwillige Nennung von Pronomen und gewählten Namen beinhalten können, sodass Trans- und Interpersonen sowie Personen mit nicht-binärer Geschlechtsidentität richtig angesprochen werden. Idealerweise ermöglicht das verwendete Videokonferenztool den TN ihren Namen selbst einzutragen, damit kein ungewolltes Outing vor der gesamten Gruppe stattfindet, wenn der Name in Urkunden und auf dem Studierendenausweis vielleicht – noch – nicht mit dem gewählten Namen übereinstimmt (siehe der Leitfaden [trans. inter\\*. nicht-binär.,](https://www.genderplattform.at/cms/uploads/trans-inter-non-binary-uni-accessible-300ppi.pdf) herausgegeben von der Akademie der Bildenden Künste Wien).
- Digitale Inklusion kann bedeuten, als LP zu respektieren, wenn TN ihre Kameras nicht immer einschalten möchten oder können und andere Wege zu finden, ihre aktive Mitarbeit festzustellen. Das Nichtverwenden von Videokameras kann neben unzureichender technischer Infrastruktur beispielsweise mit den persönlichen Lebensumständen zu Hause zusammenhängen, wie der Notwendigkeit "nebenbei" Kinder zu betreuen oder der Tatsache, dass vielleicht andere Personen im gemeinsamen Haushalt leben, mit denen der Home-Arbeitsplatz geteilt wird oder. Ein Grund kann außerdem sein, dass das eigene Videobild eine mögliche Angsterkrankung verstärken kann, sodass eine Konzentration auf die Inhalte unmöglich wird.
- Bei gelebter digitaler Inklusion werden TN Wahlmöglichkeiten geboten, z.B. bei der Art und Weise, wie Präsentationen in der Online-Lehre durchgeführt werden können – synchron oder asynchron mittels Aufzeichnung über unterschiedliche Medien. Somit können Personen mit Behinderung oder chronischen Erkrankungen Möglichkeiten finden, sich nach ihren Fähigkeiten angemessen zu beteiligen und die für sie passende Präsentationsform

auswählen. Darüber hinaus erlaubt die Option, die eigene Präsentation aufzuzeichnen, mehrere Aufnahmeversuche, was z.B. Personen mit anderer Erstsprache genauso entgegen kommen kann wie introvertierten Menschen mit Lampenfieber und Präsentationsangst.

Um digitale Inklusion zu leben, sind mitunter folgende Fragen für die LP sinnvoll:

- Wie stelle ich sicher, dass ich meine TN egal welchen Geschlechts, egal welcher Herkunft oder sozialer bzw. ökonomischer Voraussetzungen und egal mit welchen Lernbedürfnissen und welchen Alters – bestmöglich individuell auf dem Weg zum Lernerfolg begleiten kann?
- Mache ich mir Gedanken über meine eigenen "blinden Flecken" was Diversitätskategorien angeht?
- Wie werde ich mir der Diversität in meiner Lehrveranstaltung bewusst?

# <span id="page-11-0"></span>**Zeitlicher Aufwand**

Die Einarbeitung in die Themen digitale Barrierefreiheit, Diversität und Inklusion bedeutet selbstverständlich zu Beginn einen gewissen Mehraufwand, der sich allerdings schwer quantifizieren lässt. Sind Grundprinzipien einmal vertraut und arbeiten Lehrpersonen beispielsweise konstant mit Formatvorlagen, um ihre Präsentationsfolien und Dokumente zu erstellen, hält sich der Mehraufwand im laufenden Betrieb in Grenzen.

Für Videos ohne Skriptum (z.B. Interviews) ist die Erstellung von Untertiteln mitunter aufwändig. Jedoch werden Untertitel, die auf Videoplattformen wie YouTube hochgeladen sind, mittels Spracherkennungstechnologie automatisch erzeugt. Das kann bei der Erstellung hilfreich sein. Die Fehleranfälligkeit ist allerdings hoch, weshalb eine Nachbearbeitung der Datei meist nötig ist.

## <span id="page-11-1"></span>**Tipps zur Umsetzung**

• Bei digitaler Barrierefreiheit gibt es zwar Grundsätze, aber keinen "One-Size-Fits-All"-Ansatz. Denn so vielfältig wie die Formen der Behinderungen und Identitätskategorien sind, sind die Menschen, die damit leben. Digitale Barrierefreiheit kann nicht allein mit Technologien hergestellt werden, sondern entsteht immer erst im persönlichen Gespräch mit den TN. Diese sind im Regelfall Expert\*innen, was ihren Bedarf an kompensierenden und

unterstützenden Maßnahmen angeht. Bieten Sie also persönliche und vertrauliche Gespräche an und machen Sie digitale Barrierefreiheit schon von Beginn der Lehrveranstaltung an zum Thema.

- Allgemein gilt, dass bereits bei der Planung der (Lern-)Videos und Podcasts unterschiedliche Zielgruppen beachtet werden sollten, um sich später aufwändige Adaptionen zu ersparen. Wenn unter anderem blinde und sehbehinderte Menschen bei der Konzeption eines Videos berücksichtigt und sämtliche inhaltsrelevante Informationen im Video akustisch dargestellt werden, entfällt beispielsweise die Notwendigkeit der Erstellung einer Audiodeskription.
- Achten Sie bei der Bereitstellung von (Lern-)Videos darauf, dass diese barrierefrei eingebunden werden und somit alleine per Tastatur steuerbar sind. Hier geht es um technische Standards des Video-Players und technische Lösungen zur Bereitstellung der multimedialen Inhalte. Ihre IT-Abteilung kann hier ggf. Hilfestellungen und Hinweise geben.

# <span id="page-12-0"></span>**Vorteile / Herausforderungen**

- Nicht alle digitalen Tools sind für alle Personen gleichermaßen barrierefrei. Außerdem muss bedacht werden, dass möglicherweise nicht alle TN die entsprechende Hardware zur Verfügung haben und deshalb von bestimmten Methoden ausgegrenzt sind. In beiden Fällen kann es helfen, wenn die Aktivitäten bei Bedarf paarweise bzw. in kleinen Gruppen durchgeführt werden können.
- Vollständige Barrierefreiheit lässt sich kaum selbst erzeugen, da einerseits die Arten der möglichen Behinderungen bzw. Beeinträchtigungen vielfältig sein können und andererseits der Umgang mit diesen Behinderungen seitens der TN unterschiedlich sein kann. Deshalb ist es wichtig, immer im Austausch mit den jeweiligen betroffenen Personen zu sein und ggf. Fachabteilungen an der eigenen Hochschule hinzuzuziehen, die hier unterstützen können.

## <span id="page-12-1"></span>**Einfluss auf Lernerfolg**

Ein inklusiver, diversitätsorientierter und möglichst barrierearmer Zugang in der eigenen Lehre ermöglicht es TN, entsprechend ihrer individuellen Kompetenzen einen Lernerfolg zu erreichen. Darüber hinaus können das Zwei-Sinne-Prinzip, der "Universal Design for Learning"-Ansatz und andere hier erwähnte Aspekte

lernförderlich für die gesamte Gruppe sein. Hier knüpft der Aspekt der Motivation an, da TN die sich als Individuen mit ihren Bedürfnissen wahrgenommen und respektiert fühlen, mehr Motivation zum Lernen entwickeln, was wiederum Einfluss auf den Lernerfolg haben kann.

# <span id="page-13-0"></span>**Rechtliche Aspekte**

Mit diesem Absatz möchten wir Sie für rechtliche Aspekte beim Einsatz von digitalen Technologien in Unterricht und Lehre sensibilisieren. Gesetzliche Bestimmungen sind jedenfalls einzuhalten. Für diesen Use Case sind insbesondere folgende Rechtsthematiken relevant:

- Urheberrecht
- Nutzungsbedingungen der verwendeten Tools
- Datenschutzgrundverordnung (inkl. Datensicherheit)
- Prüfungsordnung

Bitte wenden Sie sich bei weiteren Fragen an die zuständige(n) Abteilung(en) Ihrer Institution.

# <span id="page-13-1"></span>**Mögliche Tools für Umsetzung**

Da das Thema digitale Barrierefreiheit ein Querschnittsthema ist und somit sämtliche digitalen Tools auf deren Eignung hinsichtlich bestimmter Nutzer\*innengruppen überprüft werden müssen, können hier nicht alle Toolgruppen aufgeführt werden. Werden eigene (Lehr-)Unterlagen erstellt, kommen am häufigsten Präsentations- und Textverarbeitungsprogramme zum Einsatz. Nachfolgend werden diese exemplarisch aufgelistet. Ebenfalls gelistet ist ein frei zugänglicher Screenreader, das ist ein Programm das sehbehinderten und blinden Personen Inhalte auf Bildschirmen vorliest. Screenreader können zudem von sehenden Personen als Selbsttest eingesetzt werden, um die Barrierefreiheit von Dokumenten zu überprüfen.

#### <span id="page-13-2"></span>*Präsentationssoftware*

Präsentationstools erlauben die digitale Erstellung von Präsentationen für Vorträge. Bei den klassischen Tools besteht die Präsentation aus einzelnen Folien/Slides, die nacheinander gezeigt werden. Webbasierte Tools wie Google Slides oder PowerPoint Online ermöglichen den Zugriff von überall und

benötigen außer dem Webbrowser keine zusätzliche Software. Deshalb können sie auch auf mobilen Geräten genutzt und einfach veröffentlicht werden. Offline-Tools funktionieren lokal ohne Internetverbindung und werden bei Bedarf per USB-Stick oder ähnlichem Speichermedium in den Hörsaal transportiert.

- MS [PowerPoint](https://www.office.com/launch/powerpoint?ui=de-DE&rs=DE&auth=2) und PowerPoint Online Offline- und Onlineversion der bekanntesten Präsentationssoftware von Microsoft im linearen Folienstil. Teil von [Office 365](https://www.office.com/?omkt=de-AT) (Einmalkauf oder Abonnement), über viele Hochschulen kostenlos verfügbar.
- [Keynote](https://www.apple.com/de/keynote/)  Präsentationsprogramm von Apple für iOS-Geräte im linearen Stil. Auf Apple-Geräten vorinstalliert bzw. kostenlos im Appstore erhältlich.
- Open Office [Impress](https://www.openoffice.org/de/product/impress.html)  Open Source, linearer Folienstil, kostenlos herunterladbar.
- [Google](https://docs.google.com/presentation/u/0/) Slides Verwendung online, Präsentationen können heruntergeladen werden; kostenlos mit Google-Benutzer\*innenkonto nutzbar.

#### <span id="page-14-0"></span>*Textverarbeitungsprogramme*

Wenn eigene Skripten erstellt werden, kommen häufig klassische Textverarbeitungsprogramme zum Einsatz. Möglichkeiten mit Formatvorlagen zu arbeiten bieten de facto alle gängigen Programme, ebenfalls eine bereits integrierte Barrierefreiheitsprüfung, die bei der Erstellung eigener Dokumente behilflich sein kann.

- MS Word bzw. [Word Online](https://office.live.com/start/word.aspx?omkt=de-CH)  Offline- und Onlineversion der bekanntesten Textverarbeitungssoftware von Microsoft. Teil von [Office 365](https://www.office.com/?omkt=de-AT) (Einmalkauf oder Abonnement), über viele Hochschulen kostenlos verfügbar.
- [GoogleDocs](https://www.google.com/intl/de_at/docs/about/)  kostenloses Benutzer\*innenkonto für Ersteller\*innen notwendig; Anmeldung für TN möglich, aber nicht notwendig, ansonsten anonyme Nutzung
- webbasierte Texteditoren wie [ZUMPad](https://zumpad.zum.de/) (Freeware, ohne Registrierung/Anmeldung, Firmensitz in Deutschland)

#### <span id="page-14-1"></span>*Screenreader*

Ein Selbsttest mit dem freien Screenreader [NVDA](https://www.nvaccess.org/) (Non Visual Desktop Access) für Windows (oder mit [VoiceOver](https://www.apple.com/voiceover/info/guide/_1121.html) für MacOS) kann auch für sehende Personen Erkenntnisse bringen, was die Barrierefreiheit von Dokumenten anbelangt.

Studierende mit Sehbehinderung haben meist einen bestimmten Screenreader in Verwendung, daher ist es ratsam im Bedarfsfall nachzufragen, ob die eigenen Materialien damit adäquat erfasst werden können bzw. worauf man bei der Adaptierung achten sollte, da unterschiedliche Programme oft leicht unterschiedliche Voraussetzungen haben.

### <span id="page-15-0"></span>**Anwendungsbeispiel**

Eine LP sendet nach Ablauf der Anmeldefrist zu ihrer Online-Lehrveranstaltung und ein paar Tage vor der ersten Einheit eine E-Mail an alle TN mit der Bitte um Teilnahme an einer anonymen Umfrage (z.B. im Moodle-Kurs der LV eingerichtet). In dieser Umfrage werden TN u.a. nach der verfügbaren technischen Ausstattung und Möglichkeit der Teilnahme an synchronen Videokonferenz-Einheiten gefragt (ungestörter Arbeitsplatz, Verwendung von Laptop oder Smartphone, stabile und ausreichende Internetqualität, etc.). Weiters bekommen TN die Möglichkeit, Bedarfe aufgrund von Behinderung bzw. Beeinträchtigung oder chronischer Erkrankung anonym bekannt zu geben. Die LP bittet zudem um die Bekanntgabe von gewählten Vornamen und Pronomen, um Personen in der ersten Einheit nicht falsch anzusprechen und somit ein Outing vor der Gruppe zu vermeiden. Die Umfrage ergibt, dass ein\*e TN ein Hörgerät benutzt und um mehrere kürzere Pausen bittet, da Videokonferenzen besonders anstrengend für den\*die TN seien. Die LP achtet daher während der Videokonferenz darauf, dass Kommunikationsregeln klar definiert sind, so dass TN nicht durcheinander sprechen und dass Mikrofone stumm geschaltet sind, wenn TN nicht am Wort sind, um störende Nebengeräusche, die oft von Hörgeräten verstärkt übertragen werden, zu minimieren. Beim eingesetzten Methodenmix achtet die LP darauf, dass auch sogenannte "stille Reflexionen" und rein schriftliche Kommunikation eingesetzt werden und bei der Präsentation der eigenen Folien beachtet die LP das Zwei-Sinne-Prinzip. Ein\*e andere\*r TN gibt bekannt, dass durch eine diagnostizierte Konzentrationsstörung das Mitschreiben bei längeren Input- oder Vortragsphasen durch die LP schwierig ist. Die LP stellt daher eigene Präsentationsfolien mit Audiokommentaren der wichtigsten Inhalte über das Lernmanagementsystem zur Verfügung, was zudem jenen TN zugutekommt, die eine andere Erstsprache haben als die Arbeitssprache in der Lehrveranstaltung oder jenen, die durch Krankheit an einzelnen Sitzungen nicht teilnehmen können. Da die LP ihre Unterlagen für

Lehrveranstaltungen in Folgesemestern erstellt, achtet sie bei der Erstellung auf die Verwendung einer klaren Struktur, dem Einsatz von Formatvorlagen und bei der Auswahl von geeigneten Lernvideos auf jene, die nach Prinzipien der Barrierefreiheit gestaltet worden sind. Beim anonymen Zwischenfeedback zur Mitte des Semesters holt sich die LP Rückmeldungen ein, ob die getätigten Maßnahmen den TN eine gleichberechtigte Teilnahme ermöglichen und bei der Abschlusspräsentation gibt die LP Wahlmöglichkeiten zur Präsentationsform, um unterschiedlichen Bedürfnissen bestmöglich entgegen zu kommen.

## <span id="page-16-0"></span>**Weiterführende Literatur und Beispiele**

- [Dossier Diversität und Barrierefreiheit \(Hochschulforum Digitalisierung\)](https://hochschulforumdigitalisierung.de/de/dossiers/diversitaet-barrierefreiheit)
- [Leitfaden zur Erstellung barrierefreier Dokumente \(CC BY Nadine Sohn\)](https://www.th-koeln.de/mam/downloads/deutsch/hochschule/profil/lehre/leitfaden_barrierefreie_dokumente.pdf)
- ["Digital Diversity: Ansätze zur digitalen Inklusion in der Hochschullehre"](https://media.opencast.uni-due.de/paella/ui/watch.html?id=62f4b4ce-6e1d-4ec4-89b5-96137655135a) (Keynote von Simone Adams im Rahmen des E-Learning Netzwerktages der Universität Duisburg-Essen, 2020)
- [Barrierefreie Hochschullehre Ein Leitfaden für die Online-Lehre ,](https://www.twillo.de/edu-sharing/components/render/f8f93f50-9c77-43ba-94b8-7294d8027be5) Sarah Ahrens, Katja Fischer, Elena Husel, Sabrina Januzik, Lena König, Laura Maria Maaß, Laura Marmit, Sandra Pilz, Alina Saule, Anna-Lena Stein, [CC-BY-SA](https://creativecommons.org/licenses/by-sa/4.0/deed.en) [\(4.0\)](https://creativecommons.org/licenses/by-sa/4.0/deed.en)

# <span id="page-17-0"></span>**Quellen**

<span id="page-17-1"></span><sup>1</sup> Terzieva, Berta; Dibiasi, Anna; Kulhanek, Andrea; Zaussinger, Sarah & Unger, Martin. 2016. Zur Situation behinderter, chronisch kranker und gesundheitlich beeinträchtigter Studierender. Quantitativer Teil der Zusatzstudie zur Studierenden-Sozialerhebung 2015. Projektbericht. Wien: Institut für Höhere Studien. [https://irihs.ihs.ac.at/id/eprint/4330/7/2016-ihs-sozialerhebung](https://irihs.ihs.ac.at/id/eprint/4330/7/2016-ihs-sozialerhebung-beeintraechtigter-studierender-barrierefrei.pdf)[beeintraechtigter-studierender-barrierefrei.pdf.](https://irihs.ihs.ac.at/id/eprint/4330/7/2016-ihs-sozialerhebung-beeintraechtigter-studierender-barrierefrei.pdf)

<span id="page-17-2"></span><sup>2</sup> World Health Organization [and] The World Bank. 2011. *World report on disability*. Genf: World Health

Organization. [https://www.who.int/teams/noncommunicable-diseases/sensory](https://www.who.int/teams/noncommunicable-diseases/sensory-functions-disability-and-rehabilitation/world-report-on-disability)[functions-disability-and-rehabilitation/world-report-on-disability.](https://www.who.int/teams/noncommunicable-diseases/sensory-functions-disability-and-rehabilitation/world-report-on-disability) 

<span id="page-17-3"></span><sup>3</sup> Adams, Simone. 2019. "Digitale Barrierefreiheit und Inklusion: Von der Theorie in die Lehrpraxis." In Kieberl, Marie Lene & Schallert, Stefanie (Hrsg.) *Hochschule digital.innovativ | #digiPH2: Digital-innovative Hochschulen: Einblicke in Wissenschaft und Praxis*. Tagungsband. Norderstedt: Books on Demand. S. 41-62.

<span id="page-17-5"></span><span id="page-17-4"></span><sup>4</sup> Universität Wien. 2019. Barrierefreie Lehre. [https://barrierefreielehre.univie.ac.at.](https://barrierefreielehre.univie.ac.at/) <sup>5</sup> Adams, Simone. 2019.

<span id="page-17-6"></span><sup>6</sup> Fisseler, Björn. 2015. Universal Design im Kontext von Inklusion und Teilhabe – Internationale Eindrücke und Perspektiven. *Recht & Praxis*, 2/2015. S. 45-51

<span id="page-17-7"></span><sup>7</sup> Universität Wien. 2019.

<span id="page-17-8"></span><sup>8</sup> Fisseler, Björn. 2020. Barrierefreie Dokumente mit Markdown, Latex, und PDF erstellen. CC BY SA.

[https://hochschulforumdigitalisierung.de/de/blog/barrierefreie-dokumente](https://hochschulforumdigitalisierung.de/de/blog/barrierefreie-dokumente-markdown-latex-pdf)[markdown-latex-pdf.](https://hochschulforumdigitalisierung.de/de/blog/barrierefreie-dokumente-markdown-latex-pdf) 

<span id="page-17-9"></span><sup>9</sup> DerStandard. 2018. Wie farbenblinde Menschen die Welt sehen. Web-Artikel vom 17. Dezember 2018. [https://derstandard.at/2000093943222/Wie](https://derstandard.at/2000093943222/Wie-farbenblinde-Menschen-die-Welt-sehen)[farbenblinde-Menschen-die-Welt-sehen.](https://derstandard.at/2000093943222/Wie-farbenblinde-Menschen-die-Welt-sehen)

<span id="page-17-10"></span><sup>10</sup> Lietze, Stefanie & Krizek, Gerd. 2018. Lernvideos barrierefrei gestalten. *fnma-Magazin*. 04/2018. CC BY-NC-ND. Graz: Verein Forum neue Medien in der Lehre Austria. S. 24-25.